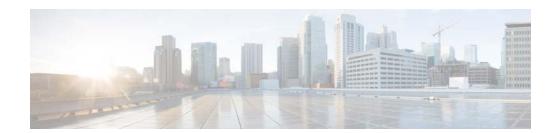

# **C** Commands

This chapter describes the Cisco NX-OS multicast routing commands that begin with C.

## clear ip igmp event-history

To clear information in the IGMP event history buffers, use the clear ip igmp event-history command.

clear ip igmp event-history {cli | debugs | errors | events | ha | igmp-internal | msgs | mtrace | policy | statistics | vrf}

#### **Syntax Description**

| cli           | Clears the CLI event history buffer.           |
|---------------|------------------------------------------------|
| debugs        | Clears the debug event history buffer.         |
| events        | Clears the event history buffer.               |
| ha            | Clears the HA event history buffer.            |
| igmp-internal | Clears the IGMP internal event history buffer. |
| msgs          | Clears the messages event history buffer.      |
| mtrace        | Clears the mtrace event history buffer.        |
| policy        | Clears the policy event history buffer.        |
| statistics    | Clears the statistics event history buffer.    |
| vrf           | Clears the VRF event history buffer.           |

**Defaults** None

**Command Modes** 

Any command mode

### **SupportedUserRoles**

network-admin network-operator vdc-admin vdc-operator

#### **Command History**

| Release | Modification                 |
|---------|------------------------------|
| 4.1(2)  | This command was introduced. |

#### **Usage Guidelines**

This command does not require a license.

#### **Examples**

This example shows how to clear information in the IGMP HA event history buffer:

```
switch(config)# clear ip igmp event-history ha
switch(config)#
```

| Command               | Description                                            |
|-----------------------|--------------------------------------------------------|
| ip igmp event-history | Configures the size of the IGMP event history buffers. |

# clear ip igmp groups

To clear IGMP-related information in the IPv4 multicast routing table, use the **clear ip igmp groups** command.

clear ip igmp groups {\* | group-prefix | group [source]} [vrf {vrf-name | all}]

#### **Syntax Description**

| *            | Specifies all routes.                                                                             |
|--------------|---------------------------------------------------------------------------------------------------|
| group-prefix | Group prefix.                                                                                     |
| group        | Group address.                                                                                    |
| source       | (Optional) Source (S, G) route.                                                                   |
| vrf          | (Optional) Applies to a virtual routing and forwarding (VRF) instance.                            |
| vrf-name     | (Optional) VRF name. The name can be alphanumeric, case sensitive, or a maximum of 32 characters. |
| all          | Specifies all VRFs.                                                                               |

Defaults

None

**Command Modes** 

Any command mode

**SupportedUserRoles** 

network-admin network-operator vdc-admin vdc-operator

### **Command History**

| Release | Modification                 |
|---------|------------------------------|
| 4.1(2)  | This command was introduced. |

#### **Usage Guidelines**

The clear ip igmp route command is an alternative form of this command.

This command does not require a license.

#### **Examples**

This example shows how to clear all the IGMP-related routes in the IPv4 multicast routing table:

```
switch(config)# clear ip igmp groups *
switch(config)#
```

| Command             | Description                                                          |
|---------------------|----------------------------------------------------------------------|
| clear ip igmp route | Clears IGMP-related information in the IPv4 multicast routing table. |
| show ip mroute      | Displays information about the IPv4 multicast routing table.         |

## clear ip igmp interface statistics

To clear the IGMP statistics for an interface, use the **clear ip igmp interface statistics** command.

clear ip igmp interface statistics [if-type if-number]

#### **Syntax Description**

| if-type   | (Optional) Interface type. For more information, use the question mark (?) online help function.                                                                         |
|-----------|----------------------------------------------------------------------------------------------------|
| if-number | (Optional) Interface or subinterface number. For more information about the numbering syntax for your networking device, use the question mark (?) online help function. |

#### Defaults

None

#### **Command Modes**

Any command mode

#### **SupportedUserRoles**

network-admin network-operator vdc-admin vdc-operator

#### **Command History**

| Release | Modification                 |
|---------|------------------------------|
| 4.0(3)  | This command was introduced. |

### **Usage Guidelines**

This command does not require a license.

#### **Examples**

This example shows how to clear IGMP statistics for an interface:

switch# clear ip igmp interface statistics ethernet 2/1
switch#

| Command                | Description                                 |
|------------------------|---------------------------------------------|
| show ip igmp interface | Displays information about IGMP interfaces. |

# clear ip igmp route

To clear IGMP-related information in the IPv4 multicast routing table, use the **clear ip igmp route** command.

clear ip igmp route {\* | group-prefix | group [source]} [vrf {vrf-name | all}]

#### **Syntax Description**

| *            | Specifies all routes.                                                                             |
|--------------|---------------------------------------------------------------------------------------------------|
| group-prefix | Group prefix.                                                                                     |
| group        | Group address.                                                                                    |
| source       | (Optional) Source (S, G) route.                                                                   |
| vrf          | (Optional) Applies to a virtual routing and forwarding (VRF) instance.                            |
| vrf-name     | (Optional) VRF name. The name can be alphanumeric, case sensitive, or a maximum of 32 characters. |
| all          | Specifies all VRFs.                                                                               |

#### **Defaults**

None

#### **Command Modes**

Any command mode

#### **SupportedUserRoles**

network-admin network-operator vdc-admin vdc-operator

### **Command History**

| Release | Modification                 |
|---------|------------------------------|
| 4.1(2)  | This command was introduced. |

#### **Usage Guidelines**

The clear ip igmp groups command is an alternative form of this command.

This command does not require a license.

#### **Examples**

This example shows how to clear all the IGMP-related routes in the IPv4 multicast routing table:

switch(config)# clear ip igmp route \*
switch(config)#

| Command              | Description                                                          |
|----------------------|----------------------------------------------------------------------|
| clear ip igmp groups | Clears IGMP-related information in the IPv4 multicast routing table. |
| show ip mroute       | Displays information about the IPv4 multicast routing table.         |

## clear ip igmp snooping event-history

To clear information from IGMP snooping event history buffers, use the **clear ip igmp snooping event-history** command.

clear ip igmp snooping event-history {vpc | igmp-snoop-internal | mfdm | mfdm-sum | vlan | vlan-events}

#### **Syntax Description**

| vpc                     | Clears the virtual port channel (vPC) event history buffer.        |
|-------------------------|--------------------------------------------------------------------|
| igmp-snoop-<br>internal | Clears the IGMP snooping internal event history buffer.            |
| mfdm                    | Clears the multicast FIB distribution (MFDM) event history buffer. |
| mfdm-sum                | Clears the MFDM sum event history buffer.                          |
| vlan                    | Clears the VLAN event history buffer.                              |
| vlan-events             | Clears the VLAN-events event history buffer.                       |

Defaults

None

**Command Modes** 

Any command mode

### **SupportedUserRoles**

network-admin network-operator vdc-admin vdc-operator

#### **Command History**

| Release | Modification                 |
|---------|------------------------------|
| 4.1(2)  | This command was introduced. |

#### **Usage Guidelines**

This command does not require a license.

#### **Examples**

This example shows how to clear information in the IGMP snooping VLAN event history buffer:

switch(config)# clear ip igmp event-history vlan switch(config)#

| Command                           | Description                                                     |
|-----------------------------------|-----------------------------------------------------------------|
| ip igmp snooping<br>event-history | Configures the size of the IGMP snooping event history buffers. |

## clear ip igmp snooping statistics vlan

To clear the IGMP snooping statistics for VLANs, use the **clear ip igmp snooping statistics vlan** command.

clear ip igmp snooping statistics vlan {vlan-id | all}

#### **Syntax Description**

| vlan-id | VLAN number. The range is from 1 to 3967 and 4048 to 4093. |
|---------|------------------------------------------------------------|
| all     | Applies to all VLANs.                                      |

#### **Defaults**

None

#### **Command Modes**

Any command mode

#### **SupportedUserRoles**

network-admin network-operator vdc-admin vdc-operator

#### **Command History**

| Release | Modification                 |
|---------|------------------------------|
| 4.0(1)  | This command was introduced. |
| 4.0(3)  | The all keyword was added.   |

#### **Usage Guidelines**

This command does not require a license.

#### **Examples**

This example shows how to clear IGMP snooping statistics for VLAN 1:

switch# clear ip igmp snooping statistics vlan 1
switch#

| Command               | Description                                |
|-----------------------|--------------------------------------------|
| show ip igmp snooping | Displays IGMP snooping statistics by VLAN. |
| statistics vlan       |                                            |

## clear ip mroute

To clear the multicast routing table, use the clear ip mroute command.

clear ip mroute {\* | group-prefix | group [source]} [vrf {vrf-name | all}]

#### **Syntax Description**

| *            | Specifies all routes.                                                                             |
|--------------|---------------------------------------------------------------------------------------------------|
| group-prefix | Group prefix.                                                                                     |
| group        | Group address.                                                                                    |
| source       | (Optional) Source (S, G) route.                                                                   |
| vrf          | (Optional) Applies to a virtual routing and forwarding (VRF) instance.                            |
| vrf-name     | (Optional) VRF name. The name can be alphanumeric, case sensitive, or a maximum of 32 characters. |
| all          | Displays information for all VRFs.                                                                |

Defaults

None

#### **Command Modes**

Any command mode

#### **SupportedUserRoles**

network-admin network-operator vdc-admin vdc-operator

#### **Command History**

| Release | Modification                 |
|---------|------------------------------|
| 4.0(3)  | This command was introduced. |

### **Usage Guidelines**

The **clear routing multicast** command is an alternative form of this command.

This command does not require a license.

#### Examples

This example shows how to clear the multicast routing table:

switch(config)# clear ip mroute \*
switch(config)#

| Command                 | Description                                             |
|-------------------------|---------------------------------------------------------|
| clear routing multicast | Clears the multicast routing table                      |
| show ip mroute          | Displays information about the multicast routing table. |

## clear ip msdp event-history

To clear information in the Multicast Source Discovery Protocol (MSDP) event history buffers, use the **clear ip msdp event-history** command.

clear ip msdp event-history

**Syntax Description** 

This command has no arguments or keywords.

**Defaults** 

None

**Command Modes** 

Any command mode

**SupportedUserRoles** 

network-admin network-operator vdc-admin vdc-operator

#### **Command History**

| Release | Modification                 |
|---------|------------------------------|
| 4.1(2)  | This command was introduced. |

#### **Usage Guidelines**

This command does not require a license.

#### **Examples**

This example shows how to clear information in the MSDP event history buffers:

switch(config) # clear ip msdp event-history
switch(config) #

| Command                       | Description                                             |
|-------------------------------|---------------------------------------------------------|
| ip msdp event-history         | Configures the size of the MSDP event history buffers.  |
| show ip msdp<br>event-history | Displays information in the MSDP event history buffers. |

## clear ip msdp peer

To clear a TCP connection to Multicast Source Discovery Protocol (MSDP) peers, use the **clear ip msdp peer** command.

clear ip msdp peer peer-address [vrf vrf-name]

### **Syntax Description**

| peer-address | IP address of MSDP peer.                                                                          |
|--------------|---------------------------------------------------------------------------------------------------|
| vrf          | (Optional) Applies to a virtual routing and forwarding (VRF) instance name.                       |
| vrf-name     | (Optional) VRF name. The name can be alphanumeric, case sensitive, or a maximum of 32 characters. |

**Defaults** 

None

**Command Modes** 

Any command mode

#### **SupportedUserRoles**

network-admin network-operator vdc-admin vdc-operator

### **Command History**

| Release | Modification                 |
|---------|------------------------------|
| 4.0(1)  | This command was introduced. |

#### **Usage Guidelines**

This command requires the Enterprise Services license.

#### **Examples**

This example shows how to clear a TCP connection to an MSDP peer:

switch# clear ip msdp peer 192.168.1.10
switch#

| Command           | Description                            |
|-------------------|----------------------------------------|
| show ip msdp peer | Displays information about MSDP peers. |

## clear ip msdp policy statistics sa-policy

To clear the Source-Active (SA) policy for Multicast Source Discovery Protocol (MSDP) peers, use the **clear ip msdp policy statistics sa-policy** command.

clear ip msdp policy statistics sa-policy peer-address {in | out} [vrf vrf-name]

#### **Syntax Description**

| peer-address | IP address of the MSDP peer for the SA policy.                                                    |
|--------------|---------------------------------------------------------------------------------------------------|
| in           | Specifies the input policy.                                                                       |
| out          | Specifies the output policy.                                                                      |
| vrf          | (Optional) Applies to a virtual routing and forwarding (VRF) instance name.                       |
| vrf-name     | (Optional) VRF name. The name can be alphanumeric, case sensitive, or a maximum of 32 characters. |

Defaults

None

**Command Modes** 

Any command mode

**SupportedUserRoles** 

network-admin network-operator vdc-admin vdc-operator

#### **Command History**

| Release | Modification                 |
|---------|------------------------------|
| 4.0(1)  | This command was introduced. |

#### **Usage Guidelines**

This command requires the Enterprise Services license.

#### **Examples**

This example shows how to clear an SA policy for an MSDP peer:

switch# clear ip msdp policy statistics sa-policy
switch#

| Command           | Description                            |
|-------------------|----------------------------------------|
| show ip msdp peer | Displays information about MSDP peers. |

## clear ip msdp route

To clear routes matching group entries in the Multicast Source Discovery Protocol (MSDP) Source-Active (SA) cache, use the **clear ip msdp route** command.

clear ip msdp route [group] [vrf {vrf-name | all}]

#### **Syntax Description**

| group    | (Optional) All sources for group from the SA-cache.                                               |
|----------|---------------------------------------------------------------------------------------------------|
| vrf      | (Optional) Applies to a virtual routing and forwarding (VRF) instance.                            |
| vrf-name | (Optional) VRF name. The name can be alphanumeric, case sensitive, or a maximum of 32 characters. |
| all      | Applies to all VRFs.                                                                              |

#### Defaults

None

#### **Command Modes**

Any command mode

#### **SupportedUserRoles**

network-admin network-operator vdc-admin vdc-operator

#### **Command History**

| Release | Modification                 |
|---------|------------------------------|
| 4.0(1)  | This command was introduced. |
| 4.0(3)  | This command was removed.    |

#### **Usage Guidelines**

You can also use the clear ip msdp sa-cache command for the same function.

This command requires the Enterprise Services license.

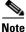

•

NX-OS software.

Effective with Cisco NX-OS Release 4.0(3), the clear ip msdp route command is not available in Cisco

#### **Examples**

This example shows how to clear the MSDP SA cache:

switch# clear ip msdp route
switch#

| Command                | Description               |
|------------------------|---------------------------|
| clear ip msdp sa-cache | Clears the MSDP SA cache. |

## clear ip msdp sa-cache

To clear routes matching group entries in the Multicast Source Discovery Protocol (MSDP) Source-Active (SA) cache, use the **clear ip msdp sa-cache** command.

clear ip msdp sa-cache [group] [vrf {vrf-name | all}]

#### **Syntax Description**

| group    | (Optional) All sources for group from the SA-cache.                                               |
|----------|---------------------------------------------------------------------------------------------------|
| vrf      | (Optional) Applies to a virtual routing and forwarding (VRF) instance.                            |
| vrf-name | (Optional) VRF name. The name can be alphanumeric, case sensitive, or a maximum of 32 characters. |
| all      | Applies to all VRFs.                                                                              |

Defaults

None

**Command Modes** 

Any command mode

#### **SupportedUserRoles**

network-admin network-operator vdc-admin vdc-operator

### **Command History**

| Release | Modification                 |
|---------|------------------------------|
| 4.0(1)  | This command was introduced. |
| 4.0(3)  | This command was removed.    |

Effective with Cisco NX-OS Release 4.0(3), the clear ip msdp route command is not available in Cisco

#### **Usage Guidelines**

You can also use the clear ip msdp route command for the same function.

This command requires the Enterprise Services license.

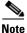

This example shows how to clear the MSDP SA cache:

switch# clear ip msdp sa-cache
switch#

NX-OS software.

**Examples** 

| Command               | Description                                                 |
|-----------------------|-------------------------------------------------------------|
| clear ip msdp route   | Clears the MSDP SA cache.                                   |
| show ip msdp sa-cache | Displays route information in the MSDP Source-Active cache. |

## clear ip msdp statistics

To clear statistics for Multicast Source Discovery Protocol (MSDP) peers, use the **clear ip msdp statistics** command.

clear ip msdp statistics [peer-address] [vrf vrf-name]

### **Syntax Description**

| peer-address | (Optional) IP address of the MSDP peer.                                                           |
|--------------|---------------------------------------------------------------------------------------------------|
| vrf          | (Optional) Applies to a virtual routing and forwarding (VRF) instance name.                       |
| vrf-name     | (Optional) VRF name. The name can be alphanumeric, case sensitive, or a maximum of 32 characters. |

**Defaults** 

None

**Command Modes** 

Any command mode

#### **SupportedUserRoles**

network-admin network-operator vdc-admin vdc-operator

### **Command History**

| Release | Modification                 |
|---------|------------------------------|
| 4.0(1)  | This command was introduced. |

#### **Usage Guidelines**

This command requires the Enterprise Services license.

#### **Examples**

This example shows how to clear MSDP statistics for all MSDP peers:

switch# clear ip msdp statistics
switch#

| Command           | Description                            |
|-------------------|----------------------------------------|
| show ip msdp peer | Displays information about MSDP peers. |

## clear ip pim event-history

To clear information in the IPv4 Protocol Independent Multicast (PIM) event history buffers, use the **clear ip pim event-history** command.

#### clear ip pim event-history

**Syntax Description** 

This command has no arguments or keywords.

**Defaults** 

None

**Command Modes** 

Any command mode

**SupportedUserRoles** 

network-admin network-operator vdc-admin vdc-operator

#### **Command History**

| Release | Modification                 |
|---------|------------------------------|
| 4.1(2)  | This command was introduced. |

#### **Usage Guidelines**

This command does not require a license.

### Examples

This example shows how to clear information in the PIM event history buffers:

```
switch(config)# clear ip pim event-history
switch(config)#
```

| Command                      | Description                                            |
|------------------------------|--------------------------------------------------------|
| ip pim event-history         | Configures the size of the PIM event history buffers.  |
| show ip pim<br>event-history | Displays information in the PIM event history buffers. |

## clear ip pim interface statistics

To clear Protocol Independent Multicast (PIM) counters for a specified interface, use the **clear ip pim interface statistics** command.

clear ip pim interface statistics [if-type if-number]

#### **Syntax Description**

| if-type   | (Optional) Interface type. For more information, use the question mark (?) online help function.                                                                         |
|-----------|----------------------------------------------------------------------------------------------------|
| if-number | (Optional) Interface or subinterface number. For more information about the numbering syntax for your networking device, use the question mark (?) online help function. |

#### Defaults

None

#### **Command Modes**

Any command mode

#### **SupportedUserRoles**

network-admin network-operator vdc-admin vdc-operator

#### **Command History**

| Release | Modification                              |
|---------|-------------------------------------------|
| 4.0(1)  | This command was introduced.              |
| 4.0(3)  | The interface argument was made optional. |

#### **Usage Guidelines**

This command requires the Enterprise Services license.

#### **Examples**

This example shows how to clear the PIM counters for a specified interface:

switch# clear ip pim interface statistics ethernet 2/1
switch#

| Command                | Description              |
|------------------------|--------------------------|
| show ip pim statistics | Displays PIM statistics. |

## clear ip pim policy statistics

To clear Protocol Independent Multicast (PIM) policy counters, use the **clear ip pim policy statistics** command.

clear ip pim policy statistics {jp-policy | neighbor-policy} if-type if-number

clear ip pim policy statistics {register-policy | bsr {bsr-policy | rp-candidate-policy} | auto-rp
{rp-candidate-policy | mapping-agent-policy}} [vrf {vrf-name | all}]

#### **Syntax Description**

| jp-policy       | Specifies statistics for the join-prune policy.                                                                                                    |
|-----------------|----------------------------------------------------------------------------------------------------|
| neighbor-       | Specifies statistics for the neighbor policy.                                                                                                    |
| policy          |                                                                                                    |
| if-type         | Interface type. For more information, use the question mark (?) online help function.                                                                         |
| if-number       | Interface or subinterface number. For more information about the numbering syntax for your networking device, use the question mark (?) online help function. |
| register-policy | Specifies statistics for the register policy.                                                                                                    |
| bsr             | Specifies the bootstrap protocol RP-distribution policy.                                                                                                    |
| bsr-policy      | Specifies the statistics for BSR messages.                                                                                                    |
| rp-candidate-   | Specifies the statistics for RP candidate messages.                                                                                                    |
| policy          |                                                                                                    |
| auto-rp         | Specifies the statistics for Auto-RP messages.                                                                                                    |
| mapping-        | Specifies the statistics for mapping agent messages.                                                                                                    |
| agent-policy    |                                                                                                    |
| vrf             | (Optional) Applies to a virtual routing and forwarding (VRF) instance.                                                                                        |
| vrf-name        | (Optional) VRF name. The name can be alphanumeric, case sensitive, or a maximum                                                                               |
|                 | of 32 characters.                                                                                                    |
| all             | Specifies all VRFs.                                                                                                    |

Defaults

None

**Command Modes** 

Any command mode

**SupportedUserRoles** 

network-admin network-operator vdc-admin vdc-operator

#### **Command History**

| Release | Modification                 |
|---------|------------------------------|
| 4.0(1)  | This command was introduced. |

#### **Usage Guidelines**

This command requires the Enterprise Services license.

### Examples

This example shows how to clear PIM register policy counters:

switch# clear ip pim policy statistics register-policy
switch#

| Command                          | Description                     |
|----------------------------------|---------------------------------|
| show ip pim policy<br>statistics | Displays PIM policy statistics. |

## clear ip pim route

To clear routes specific to Protocol Independent Multicast for IPv4 (PIM), use the **clear ip pim route** command.

clear ip pim route {\* | group-prefix | group [source]} [vrf {vrf-name | all}]

#### **Syntax Description**

| *            | Specifies all routes.                                                                             |
|--------------|---------------------------------------------------------------------------------------------------|
| group-prefix | Group prefix.                                                                                     |
| group        | Group address.                                                                                    |
| source       | (Optional) Source (S, G) route.                                                                   |
| vrf          | (Optional) Applies to a virtual routing and forwarding (VRF) instance.                            |
| vrf-name     | (Optional) VRF name. The name can be alphanumeric, case sensitive, or a maximum of 32 characters. |
| all          | Specifies all VRFs.                                                                               |

Defaults

None

**Command Modes** 

Any command mode

**SupportedUserRoles** 

network-admin network-operator vdc-admin vdc-operator

### **Command History**

| Release | Modification                 |
|---------|------------------------------|
| 4.1(2)  | This command was introduced. |

#### **Usage Guidelines**

This command requires the Enterprise Services license.

#### Examples

This example shows how to clear all the routes specific to PIM:

switch(config)# clear ip pim route \*
switch(config)#

| Command           | Description                                     |
|-------------------|-------------------------------------------------|
| show ip pim route | Displays information about PIM specific routes. |

## clear ip pim statistics

To clear Protocol Independent Multicast (PIM) statistics counters, use the **clear ip pim statistics** command.

clear ip pim statistics [vrf {vrf-name | all}]

### **Syntax Description**

| vrf      | (Optional) Applies to a virtual routing and forwarding (VRF) instance.                            |
|----------|---------------------------------------------------------------------------------------------------|
| vrf-name | (Optional) VRF name. The name can be alphanumeric, case sensitive, or a maximum of 32 characters. |
| all      | Specifies all VRFs.                                                                               |

**Defaults** 

None

**Command Modes** 

Any command mode

**SupportedUserRoles** 

network-admin network-operator vdc-admin vdc-operator

### **Command History**

| Release | Modification                 |
|---------|------------------------------|
| 4.0(1)  | This command was introduced. |

#### **Usage Guidelines**

This command requires the Enterprise Services license.

#### **Examples**

This example shows how to clear PIM statistics counters:

switch# clear ip pim statistics
switch#

| Command                | Description              |
|------------------------|--------------------------|
| show ip pim statistics | Displays PIM statistics. |

## clear ip routing multicast event-history

To clear information in the IPv4 Multicast Routing Information Base (MRIB) event history buffers, use the **clear ip routing multicast event-history** command.

clear ip routing multicast event-history {cli | mfdm | mfdm-stats | rib | vrf}

#### **Syntax Description**

| cli        | Clears the CLI event history buffer.                                |
|------------|---------------------------------------------------------------------|
| mfdm       | Clears the multicast FIB distribution (MFDM) event history buffer.  |
| mfdm-stats | Clears the MFDM sum event history buffer.                           |
| rib        | Clears the RIB event history buffer.                                |
| vrf        | Clears the virtual routing and forwarding VRF event history buffer. |

Defaults

None

**Command Modes** 

Any command mode

**SupportedUserRoles** 

network-admin network-operator vdc-admin vdc-operator

#### **Command History**

| Release | Modification                 |
|---------|------------------------------|
| 4.1(2)  | This command was introduced. |

### **Usage Guidelines**

This command does not require a license.

#### **Examples**

This example shows how to clear information in the MRIB RIB event history buffer:

switch(config)# clear ip routing multicast event-history rib switch(config)#

| Command                                       | Description                                                  |
|-----------------------------------------------|--------------------------------------------------------------|
| ip routing multicast<br>event-history         | Configures the size of the IPv4 MRIB event history buffers.  |
| show routing ip<br>multicast<br>event-history | Displays information in the IPv4 MRIB event history buffers. |

## clear ipv6 mld groups

To clear Multicast Listener Discovery (MLD) related information in the IPv6 multicast routing table, use the **clear ipv6 mld groups** command.

clear ipv6 [icmp] mld groups {\* | group-prefix | group [source]} [vrf {vrf-name | all}]

#### **Syntax Description**

| icmp         | (Optional) clears ICMP information.                                                               |
|--------------|---------------------------------------------------------------------------------------------------|
| *            | Specifies all routes.                                                                             |
| group-prefix | Group prefix.                                                                                     |
| group        | Group address.                                                                                    |
| source       | (Optional) Source (S, G) route.                                                                   |
| vrf          | (Optional) Applies to a virtual routing and forwarding (VRF) instance.                            |
| vrf-name     | (Optional) VRF name. The name can be alphanumeric, case sensitive, or a maximum of 32 characters. |
| all          | Specifies all VRFs.                                                                               |

#### Defaults

None

#### **Command Modes**

Any command mode

### **SupportedUserRoles**

network-admin network-operator vdc-admin vdc-operator

#### **Command History**

| Release | Modification                 |
|---------|------------------------------|
| 4.1(2)  | This command was introduced. |

#### **Usage Guidelines**

The **clear ipv6 mld route** command is an alternative form of this command.

This command does not require a license.

#### Examples

This example shows how to clear all the MLD-related routes in the IPv6 multicast routing table:

switch(config)# clear ipv6 mld groups \*
switch(config)#

| Command          | Description                                                  |
|------------------|--------------------------------------------------------------|
| show ipv6 mroute | Displays information about the IPv6 multicast routing table. |

## clear ipv6 mld route

To clear Multicast Listener Discovery MLD-related information in the IPv6 multicast routing table, use the **clear ipv6 mld route** command.

clear ipv6 [icmp] mld route {\* | group-prefix | group [source]} [vrf {vrf-name | all}]

#### **Syntax Description**

| icmp         | (Optional) Clears ICMPv6 information.                                                             |
|--------------|---------------------------------------------------------------------------------------------------|
| *            | Specifies all routes.                                                                             |
| group-prefix | Group prefix.                                                                                     |
| group        | Group address.                                                                                    |
| source       | (Optional) Source (S, G) route.                                                                   |
| vrf          | (Optional) Applies to a virtual routing and forwarding (VRF) instance.                            |
| vrf-name     | (Optional) VRF name. The name can be alphanumeric, case sensitive, or a maximum of 32 characters. |
| all          | Specifies all VRFs.                                                                               |

#### Defaults

None

#### **Command Modes**

Any command mode

#### **SupportedUserRoles**

network-admin network-operator vdc-admin vdc-operator

#### **Command History**

| Release | Modification                 |
|---------|------------------------------|
| 4.1(2)  | This command was introduced. |

#### **Usage Guidelines**

The clear ipv6 mld groups command is an alternative form of this command.

This command does not require a license.

#### Examples

This example shows how to clear all the MLD-related routes in the IPv6 multicast routing table:

switch(config) # clear ipv6 mld route \*
switch(config) #

| Command          | Description                                                  |
|------------------|--------------------------------------------------------------|
| show ipv6 mroute | Displays information about the IPv6 multicast routing table. |

## clear ipv6 mroute

To clear routes in the IPv6 multicast routing table, use the clear ipv6 mroute command.

clear ipv6 mroute {\* | group-prefix | group [source]} [vrf {vrf-name | all}]

#### **Syntax Description**

| *            | Specifies all routes.                                                                             |
|--------------|---------------------------------------------------------------------------------------------------|
| group-prefix | Group prefix.                                                                                     |
| group        | Group address.                                                                                    |
| source       | (Optional) Source (S, G) route.                                                                   |
| vrf          | (Optional) Applies to a virtual routing and forwarding (VRF) instance.                            |
| vrf-name     | (Optional) VRF name. The name can be alphanumeric, case sensitive, or a maximum of 32 characters. |
| all          | Specifies all VRFs.                                                                               |

#### Defaults

None

#### **Command Modes**

Any command mode

#### **SupportedUserRoles**

network-admin network-operator vdc-admin vdc-operator

#### **Command History**

| Release | Modification                 |
|---------|------------------------------|
| 4.0(3)  | This command was introduced. |

#### **Usage Guidelines**

This command does not require a license.

#### Examples

This example shows how to clear all the routes in the IPv6 multicast routing table:

switch(config) # clear ipv6 mroute \*
switch(config) #

| Command          | Description                                                  |
|------------------|--------------------------------------------------------------|
| show ipv6 mroute | Displays information about the IPv6 multicast routing table. |

## clear ipv6 pim event-history

To clear information in the IPv6 Protocol Independent Multicast (PIM6) event history buffers, use the **clear ipv6 pim event-history** command.

#### clear ipv6 pim event-history

**Syntax Description** 

This command has no arguments or keywords.

**Defaults** 

None

**Command Modes** 

Any command mode

**SupportedUserRoles** 

network-admin network-operator vdc-admin vdc-operator

#### **Command History**

| Release | Modification                 |
|---------|------------------------------|
| 4.1(2)  | This command was introduced. |

#### **Usage Guidelines**

This command does not require a license.

### Examples

This example shows how to clear information in the PIM6 event history buffers:

```
switch(config)# clear ipv6 pim event-history
switch(config)#
```

| Command                        | Description                                             |
|--------------------------------|---------------------------------------------------------|
| ipv6 pim event-history         | Configures the size of the PIM6 event history buffers.  |
| show ipv6 pim<br>event-history | Displays information in the PIM6 event history buffers. |

## clear ipv6 pim interface statistics

To clear Protocol Independent Multicast for IPv6 (PIM6) counters for a specified interface, use the **clear ipv6 pim interface statistics** command.

clear ipv6 pim interface statistics [if-type if-number]

#### **Syntax Description**

| if-type   | (Optional) Interface type. For more information, use the question mark (?) online help function.                                                                         |
|-----------|----------------------------------------------------------------------------------------------------|
| if-number | (Optional) Interface or subinterface number. For more information about the numbering syntax for your networking device, use the question mark (?) online help function. |

#### Defaults

None

#### **Command Modes**

Any command mode

#### **SupportedUserRoles**

network-admin network-operator vdc-admin vdc-operator

#### **Command History**

| Release | Modification                              |
|---------|-------------------------------------------|
| 4.0(1)  | This command was introduced.              |
| 4.0(3)  | The interface argument was made optional. |

#### **Usage Guidelines**

This command requires the Enterprise Services license.

#### **Examples**

This example shows how to clear PIM6 counters for a specified interface:

switch# clear ipv6 pim interface statistics ethernet 2/2
switch#

| Command                     | Description               |
|-----------------------------|---------------------------|
| show ipv6 pim<br>statistics | Displays PIM6 statistics. |

## clear ipv6 pim policy statistics

To clear Protocol Independent Multicast for IPv6 (PIM6) policy counters, use the **clear ipv6 pim policy statistics** command.

clear ipv6 pim policy statistics {jp-policy | neighbor-policy} if-type if-number

#### **Syntax Description**

| jp-policy           | Specifies the statistics for join-prune policy.                                                                                                    |
|---------------------|----------------------------------------------------------------------------------------------------|
| neighbor-<br>policy | Specifies the statistics for neighbor policy.                                                                                                    |
| if-type             | Interface type. For more information, use the question mark (?) online help function.                                                                         |
| if-number           | Interface or subinterface number. For more information about the numbering syntax for your networking device, use the question mark (?) online help function. |

Defaults

None

**Command Modes** 

Any command mode

**SupportedUserRoles** 

network-admin network-operator vdc-admin vdc-operator

#### **Command History**

| Release | Modification                 |
|---------|------------------------------|
| 4.0(1)  | This command was introduced. |

#### **Usage Guidelines**

This command requires the Enterprise Services license.

#### Examples

This example shows how to clear PIM6 join-prune policy counters: switch(config)# clear ipv6 pim policy statistics jp-policy

| Command                         | Description                      |
|---------------------------------|----------------------------------|
| show ipv6 pim policy statistics | Displays PIM6 policy statistics. |

## clear ipv6 pim route

To clear routes specific to Protocol Independent Multicast for IPv6 (PIM6), use the **clear ipv6 pim route** command.

clear ipv6 pim route {\* | group-prefix | group [source]} [vrf {vrf-name | all}]

#### **Syntax Description**

| *            | Specifies all routes.                                                                             |
|--------------|---------------------------------------------------------------------------------------------------|
| group-prefix | Group prefix.                                                                                     |
| group        | Group address.                                                                                    |
| source       | (Optional) Source (S, G) route.                                                                   |
| vrf          | (Optional) Applies to a virtual routing and forwarding (VRF) instance.                            |
| vrf-name     | (Optional) VRF name. The name can be alphanumeric, case sensitive, or a maximum of 32 characters. |
| all          | Specifies all VRFs.                                                                               |

Defaults

None

**Command Modes** 

Any command mode

#### **SupportedUserRoles**

network-admin network-operator vdc-admin vdc-operator

#### **Command History**

| Release | Modification                 |
|---------|------------------------------|
| 4.1(2)  | This command was introduced. |

#### **Usage Guidelines**

This command requires the Enterprise Services license.

#### Examples

This example shows how to clear all the routes specific to PIM6:

switch(config) # clear ipv6 pim route \*
switch(config) #

| Command             | Description                                      |
|---------------------|--------------------------------------------------|
| show ipv6 pim route | Displays information about PIM6 specific routes. |

# clear ipv6 pim statistics

To clear Protocol Independent Multicast for IPv6 (PIM6) statistics counters, use the **clear ipv6 pim statistics** command.

clear ipv6 pim statistics [vrf {vrf-name | all}]

### **Syntax Description**

| vrf      | (Optional) Applies to a virtual routing and forwarding (VRF) instance.                            |  |
|----------|---------------------------------------------------------------------------------------------------|--|
| vrf-name | (Optional) VRF name. The name can be alphanumeric, case sensitive, or a maximum of 32 characters. |  |
| all      | Specifies all VRFs.                                                                               |  |

**Defaults** 

None

**Command Modes** 

Any command mode

#### **SupportedUserRoles**

network-admin network-operator vdc-admin vdc-operator

#### **Command History**

| Release | Modification                 |
|---------|------------------------------|
| 4.0(1)  | This command was introduced. |

#### **Usage Guidelines**

This command requires the Enterprise Services license.

#### **Examples**

This example shows how to clear PIM6 statistics counters:

switch# clear ipv6 pim statistics

| Command                     | Description               |
|-----------------------------|---------------------------|
| show ipv6 pim<br>statistics | Displays PIM6 statistics. |

## clear ipv6 routing multicast event-history

To clear information in the IPv6 Multicast Routing Information Base (M6RIB) event history buffers, use the **clear ipv6 routing multicast event-history** command.

clear ipv6 routing multicast event-history {cli | mfdm | mfdm-stats | rib | vrf}

#### **Syntax Description**

| cli        | Clears the CLI event history buffer.                                  |
|------------|-----------------------------------------------------------------------|
| mfdm       | Clears the multicast FIB distribution (MFDM) event history buffer.    |
| mfdm-stats | Clears the MFDM sum event history buffer.                             |
| rib        | Clears the RIB event history buffer.                                  |
| vrf        | Clears the virtual routing and forwarding (VRF) event history buffer. |

Defaults

None

**Command Modes** 

Any command mode

#### **SupportedUserRoles**

network-admin network-operator vdc-admin vdc-operator

#### **Command History**

| Release | Modification                 |
|---------|------------------------------|
| 4.1(2)  | This command was introduced. |

#### **Usage Guidelines**

This command does not require a license.

#### **Examples**

This example shows how to clear information in the M6RIB RIB event history buffer:

switch(config)# clear ipv6 routing multicast event-history rib switch(config)#

| Command                                         | Description                                                   |
|-------------------------------------------------|---------------------------------------------------------------|
| ipv6 routing multicast event-history            | Configures the size of the IPv6 M6RIB event history buffers.  |
| show routing ipv6<br>multicast<br>event-history | Displays information in the IPv6 M6RIB event history buffers. |

## clear routing ipv6 multicast

To clear the IPv6 multicast routing table, use the **clear routing ipv6 multicast** command.

clear routing ipv6 multicast {\* | group-prefix | group [source]} [vrf {vrf-name | all}]

#### **Syntax Description**

| *            | Specifies routes.                                                                                 |  |
|--------------|---------------------------------------------------------------------------------------------------|--|
| group-prefix | Group prefix.                                                                                     |  |
| group        | Group address.                                                                                    |  |
| source       | (Optional) Source (S, G) route.                                                                   |  |
| vrf          | (Optional) Applies to a virtual routing and forwarding (VRF) instance.                            |  |
| vrf-name     | (Optional) VRF name. The name can be alphanumeric, case sensitive, or a maximum of 32 characters. |  |
| all          | Specifies all VRFs.                                                                               |  |

Defaults

None

**Command Modes** 

Any command mode

**SupportedUserRoles** 

network-admin network-operator vdc-admin vdc-operator

#### **Command History**

| Release | Modification                 |
|---------|------------------------------|
| 4.0(3)  | This command was introduced. |

#### **Usage Guidelines**

This command does not require a license.

#### Examples

This example shows how to clear the IPv6 multicast routing table:

switch(config)# clear routing ipv6 multicast \*
switch(config)#

| Command                        | Description                                       |
|--------------------------------|---------------------------------------------------|
| show routing ipv6<br>multicast | Displays information about IPv6 multicast routes. |

## clear routing multicast

To clear the IPv4 multicast routing table, use the **clear routing multicast** command.

 $clear \ routing \ [ip \mid ipv4] \ multicast \ \{* \mid \textit{group-prefix} \mid \textit{group} \ [source]\} \ [vrf \ \{\textit{vrf-name} \mid all\}]$ 

#### **Syntax Description**

| ip           | (Optional) Clears IP commands.                                                                    |  |
|--------------|---------------------------------------------------------------------------------------------------|--|
| ipv4         | (Optional) Clears IPv4 commands.                                                                  |  |
| *            | Specifies all routes.                                                                             |  |
| group-prefix | Group prefix.                                                                                     |  |
| group        | Group address.                                                                                    |  |
| source       | (Optional) Source (S, G) route.                                                                   |  |
| vrf          | (Optional) Applies to a virtual routing and forwarding (VRF) instance.                            |  |
| vrf-name     | (Optional) VRF name. The name can be alphanumeric, case sensitive, or a maximum of 32 characters. |  |
| all          | Specifies all VRFs.                                                                               |  |

#### Defaults

None

#### **Command Modes**

Any command mode

#### **SupportedUserRoles**

network-admin network-operator vdc-admin vdc-operator

#### **Command History**

| Release | Modification                 |
|---------|------------------------------|
| 4.0(3)  | This command was introduced. |

#### **Usage Guidelines**

The **clear ip mroute** command is an alternative form of this command.

This command does not require a license.

#### Examples

This example shows how to clear the IPv4 multicast routing table:

switch(config)# clear routing multicast \*
switch(config)#

| Command                      | Description                                       |
|------------------------------|---------------------------------------------------|
| clear ip mroute              | Clears the multicast routing table.               |
| show routing ip<br>multicast | Displays information about IPv4 multicast routes. |